# **LATEX**

#### *czyli czym pisa´c teksty naukowe*

[Zbigniew](http://www.ift.uni.wroc.pl/) Koza

Uniwersytet WrocławskiInstytut Fizyki Teoretycznej

# **Troch˛e historii: TEX**

W latach 80-tych Donald Knuth opracowałzbiór programów do komputerowegoskładu tekstów matematycznych.

 $\blacksquare$  Jego fundament stanowią dwa programy:

- TEX "kompilator" i "język programowania"<br>składu komputerowane: składu komputerowego;
- MetaFont program do definiowania czcionekTEX-a.

Całość określa się nazwą T<sub>E</sub>X.

#### **Pozytywne:**

- doskonała obróbka wzorów matematycznych
- elastyczność
- wszechstronność (automatyzacja numeracji wzorów, przypisów, indeksów, odwołan do ´ literatury, spisu treści; dzielenie wyrazów w<br>dowelnym iezyku) dowolnym języku)
- dostępność kodu źródłowego
- dostępność dokumentacji
- niezwykle korzystny stosunek jakosci do ceny ´

#### Negatywne:

- złożoność (z punktu widzenia użytkownika)
- koszt szkolenia użytkowników
- pracochłonność

# **Przykład**

Oto przyk{\l}ad pliku \'zr\'od{\l}owego <sup>w</sup> ,,czystym" \TeX-u. Jak wida\'c, <sup>u</sup>\.zywanie polskich liter jest tu do\'s\'c k{\l}opotliwe. Za to sk{\l}ad wzor\'ow matematycznych nie sprawia trudno\'sci:

#### \$\$

 $\{ \ \partial f_i \ \overline{ } = D \ \nabla^2 f_i + \left< \ zeta(t) \ \right> \right> \quad i = 0, \ldots, N.$ \$\$

Komendy rozpoczynaj $\setminus$ c $\{a\}$  si $\setminus$ c $\{e\}$  znakiem  $\setminus$ '. Koniec tekstu sygnalizujemy komend $\setminus$ c $\{a\}$ {\tt \$\backslash\$bye}. \bye

## **Przykład**

Oto przyk{\l}ad pliku \'zr\'od{\l}owego <sup>w</sup> ,,czystym" \TeX-u. Jak wida\'c, <sup>u</sup>\.zywanie polskich liter jest tu do\'s\'c k{\l}opotliwe. Za to sk{\l}ad wzor\'ow matematycznych nie sprawia trudno\'sci:

\$\$

 $\{ \ \partial f_i \ \overline{ } = D \ \nabla^2 f_i + \left< \ zeta(t) \ \right> \right> \quad i = 0, \ldots, N.$ \$\$

Komendy rozpoczynaj $\setminus$ c $\{a\}$  si $\setminus$ c $\{e\}$  znakiem  $\setminus$ '. Koniec tekstu sygnalizujemy komend $\setminus$ c $\{a\}$ {\tt \$\backslash\$bye}. \bye

Oto przykład pliku źródłowego w "czystym" T $\rm E\!X$ -u. Jak widać, używanie polskich liter jest tu dość kłopotliwe. Za to skład wzorów matematycznych nie sprawia trudności:

$$
\frac{\partial f_i}{\partial t} = D\nabla^2 f_i + \langle \zeta(t) \rangle \, , \quad i = 0, \dots, N.
$$

Komendy rozpoczynają się znakiem '\'. Koniec tekstu sygnalizujemy komendą  $\forall$ bye.

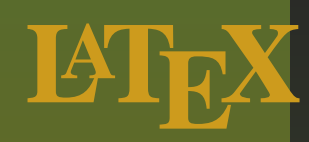

#### W połowie lat 80-tych Leslie Lamport opracował zbiórmakrodefinicji T<sub>E</sub>X-a, który nazwał

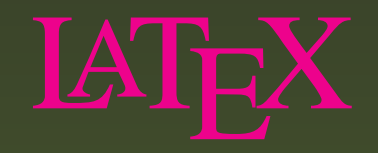

(=  $\text{Lamport's T}_{\text{E}}\text{X}$ )

Umożliwia autorom tekstów naukowych skoncentrować się na **znaczeniu** elementów tekstu, automatyzując kwestię nadawania im jednolitego wyglądu.

Jest rozszerzeniem TEX-a, zachowuje więc wszystkie możliwości T<sub>E</sub>X-a oraz dodaje wiele nowych.

- Jest rozszerzeniem TEX-a, zachowuje więc wszystkie możliwości T<sub>E</sub>X-a oraz dodaje wiele nowych.
- Umożliwia pisanie swoich rozszerzeń klas lub styli które redefiniują znaczenie podstawowych strukturalnych komend LATEX-a.

- Jest rozszerzeniem TEX-a, zachowuje więc wszystkie możliwości T<sub>E</sub>X-a oraz dodaje wiele nowych.
- Umożliwia pisanie swoich rozszerzeń klas lub styli które redefiniują znaczenie podstawowych strukturalnych komend LATEX-a.
- Każde czasopismo opracowuje swoją klasę. Autor wybiera klasę czasopisma, a ETFX składa jego artykuł dokładnie tak, jak wkrótce zrobi to wydawca.

- Jest rozszerzeniem TEX-a, zachowuje więc wszystkie możliwości T<sub>E</sub>X-a oraz dodaje wiele nowych.
- Umożliwia pisanie swoich rozszerzeń klas lub styli które redefiniują znaczenie podstawowych strukturalnych komend LATEX-a.
- Każde czasopismo opracowuje swoją klasę. Autor wybiera klasę czasopisma, a ETEX składa jego artykuł dokładnie tak, jak wkrótce zrobi to wydawca.
- Może być łatwo konwertowany na inne formaty. The lAT<sub>EX p. 6/34</sub>

# **Klasy popularne wsród fizyków ´**

**Phys. Rev. Lett. (American Physical Society):** 

- $\backslash$ documentclass[aps,prl,twocolumn,showpacs] $\{$ revtex $4\}$
- **Phys. Rev. E (American Physical Society):** 
	- $\backslash$ documentclass[aps,pre,twocolumn,showpacs] $\{$ revtex $4\}$
- **J. Phys. A: Math. Gen. (Institute of Physics):** \documentclass{iopart}
- **Physica A (Elsevier):** 
	- \documentclass{elsart}
- Acta Physica Polonica B (Uniw. Jagielloński):
	- $\backslash$ documentclass $\{ \text{appolb} \}$

# **L<sup>A</sup>TEX nadaje tekstom struktur˛e**

Typowe komendy TeX-a i LaTeX-a:

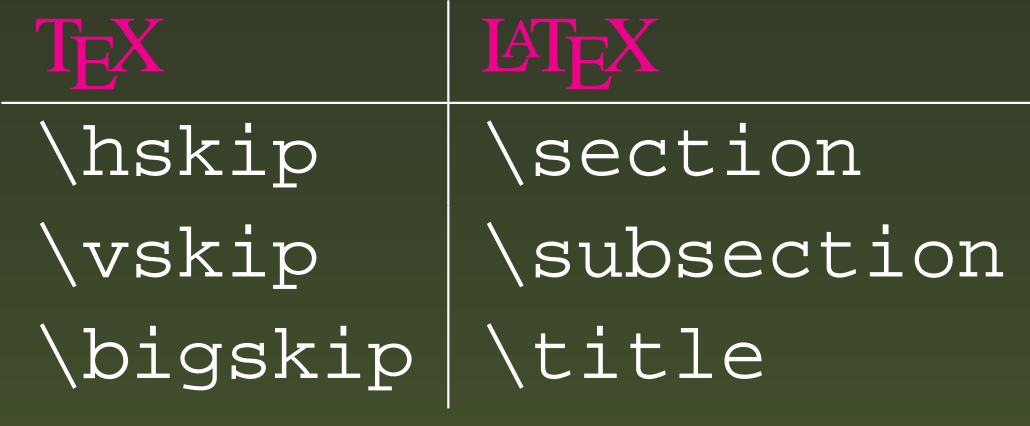

TEX zawiera polecenia służące do bezpośredniego definiowania wyglądu strony ("przesuń się w lewo, w dół");

LATEX dodaje do nich polecenia służące autorom do<br>określenie struktury tekstu określania struktury tekstu  $($ "to jest tytuł rozdziału/podrozedziału/książki").

# **Zasada działania systemu L<sup>A</sup>TEX**

 $|{\rm plik.}$ tex $|$ *edytor tekstu*

# **Zasada działania systemu L<sup>A</sup>TEX**

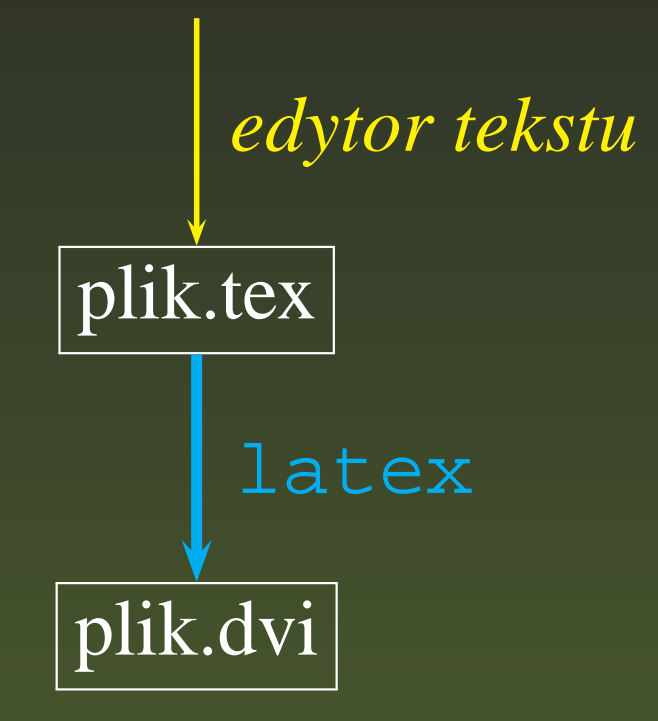

## **Zasada działania systemu L<sup>A</sup>TEX**

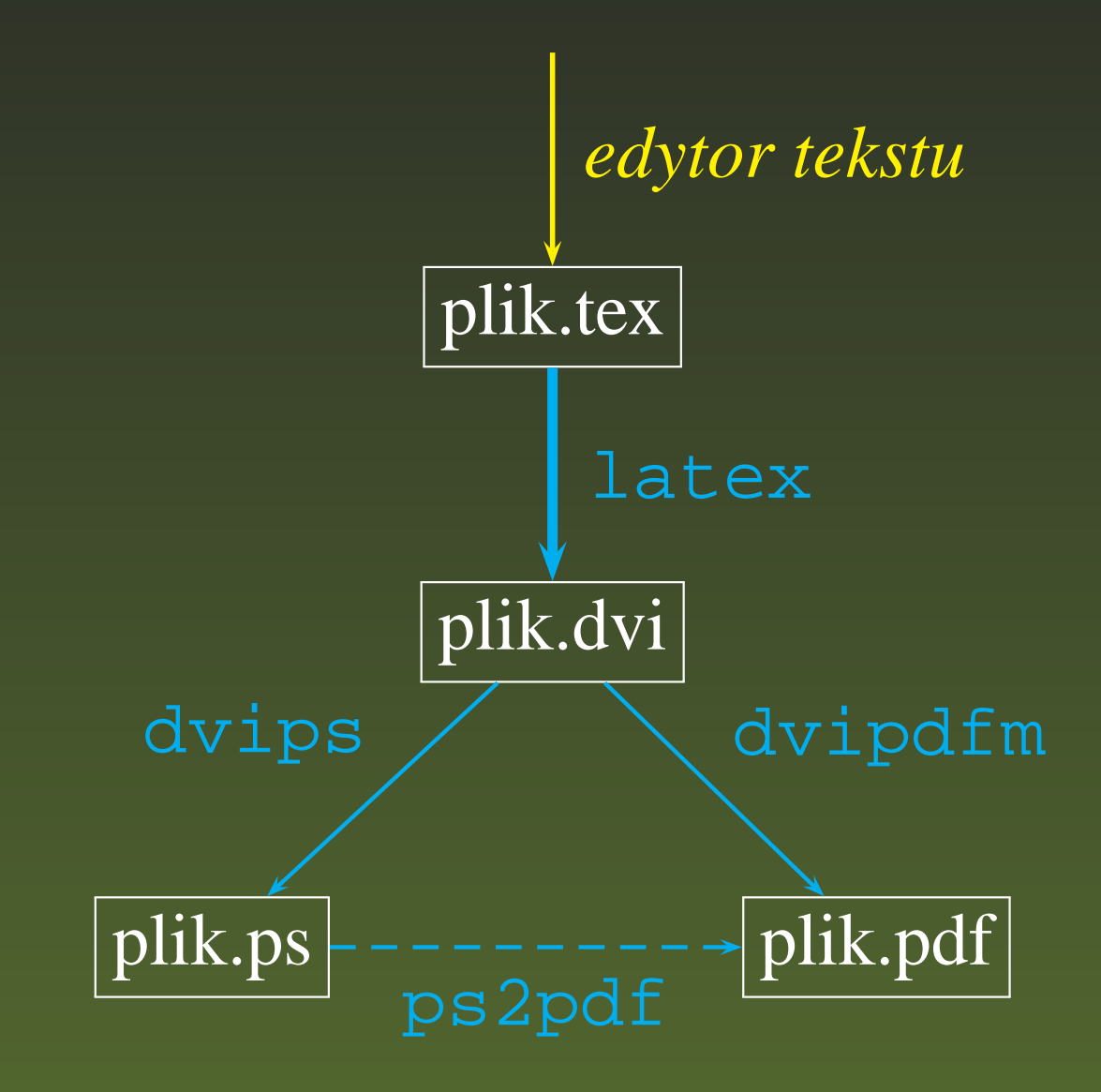

### **Struktura pliku LaTeX-owego**

#### \documentclass[aps,pre]{revtex4}

#### \begin{document}

\end{document}

## **Struktura pliku LaTeX-owego**

#### \documentclass[aps,pre]{revtex4}

Preambuła |

\begin{document}

\end{document}

## **Struktura pliku LaTeX-owego**

```
\documentclass[aps,pre]{revtex4}\begin{document}\etaend{document}
Preambuła
```
#### Preambuła zawiera:

- **instrukcje włączające rozszerzenia LATEX-a**
- deklaracje globalne dla całego dokumentu

#### Preambuła zawiera:

**instrukcje włączające rozszerzenia LATEX-a** deklaracje globalne dla całego dokumentu

\documentclass[aps,pre]{revtex4}

#### Preambuła zawiera:

**instrukcje włączające rozszerzenia LATEX-a** deklaracje globalne dla całego dokumentu

documentclass[aps,pre]{revtex4} usepackage[dvips]{graphicx}

Preambuła zawiera:

- **instrukcje włączające rozszerzenia LATEX-a**
- deklaracje globalne dla całego dokumentu

documentclass[aps,pre]{revtex4} usepackage[dvips]{graphicx}  $\{u$ sepackage $\{a$ msmath $\}$  $\backslash$ usepackage $\{$ amssymb $\}$ 

dodatkowe symbole matematyczne

Preambuła zawiera:

- **instrukcje włączające rozszerzenia LATEX-a**
- deklaracje globalne dla całego dokumentu

 $\{documentclass[aps, pre]\{revtex4\} \}$ usepackage[dvips]{graphicx} usepackage{amsmath}  $\backslash$ usepackage $\{$ amssymb $\}$ \bibliographystyle{apsrev}

definicja wyglądu spisu literatury

# **Strona tytułowa (RevTeX 4)**

```

\begin{document}
\title{Theory of Everything}
 \author{Zbigniew Koza}
  \lambdaffiliation{IFT UWr, Wroc{\lambdal}aw, Poland}
 \date{\today}\begin{abstract}I develop the theory of everything (TOE).
  \end{abstract}
\pacs{05.50.+q; 05.65.+b.}
\maketitle
```
#### \end{document}

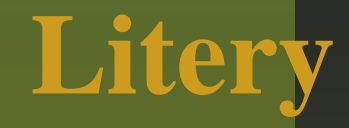

Sąsiadujące spacje są traktowane jak pojedyncza spacja.  $\blacksquare$ 

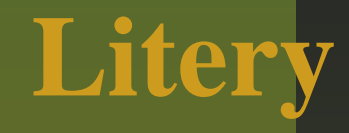

#### Sąsiadujące spacje są traktowane jak pojedyncza spacja. Znaki specjalne:

- % Rozpoczyna komentarz
- # Używany w definicjach nowych poleceń
- \$ Przełącznik trybu matematycznego
- & Oddziela kolumny <sup>w</sup> tabelach
	- $\tilde{\ }$  "Twarda" (niepodzielna) spacja
- Frakcja dolna
- ˆ Frakcja <sup>g</sup>órna
- $\backslash$ Sygnalizuje polecenia
- { Początek nowego zakresu
- }Koniec zakresu

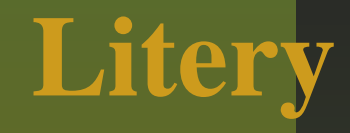

- Sąsiadujące spacje są traktowane jak pojedyncza spacja. Znaki specjalne:
	- % Rozpoczyna komentarz
	- # Używany w definicjach nowych poleceń
	- \$ Przełącznik trybu matematycznego
	- & Oddziela kolumny <sup>w</sup> tabelach
		- $\tilde{\ }$  "Twarda" (niepodzielna) spacja
	- $\_$  Frakcja dolna
	- ˆ Frakcja <sup>g</sup>órna
	- \ Sygnalizuje polecenia
	- { Początek nowego zakresu
	- } Koniec zakresu
- Nie uzywa si˛e znaku ' ˙ "' jako znaku cudzysłowu.

# **Polskie litery**

#### %& --translate-file=cp1250pl \documentclass[11pt]{article}\usepackage{polski}

# **Rozdziały i podrozdziały**

- **Lamaniem wierszy zajmuje się LATEX.**
- **Pusty wiersz oznacza początek akapitu.**
- **Podstawowe instrukcje strukturalne artykułów** naukowych:
	- \section{Introduction}\subsection{What do we need TOE for?} \subsubsection{Economic goals} \begin{equation}
	- ...\end{equation}

Symbol \$ służy do przełączania T<sub>E</sub>X-a w tryb składu wzorów matematycznych i <sup>z</sup> powrotem <sup>w</sup> tryb tekstowy.

Przykład:Let \$f\_j\colon \mathbb{R}\ni x \mapsto x^j, j \in \mathbb{Z}\$. Then  $$f_2(x)\ge 0$ for all $x$.$ 

Efekt kompilacji:

:  $\mathbb{R} \ni x \mapsto x^j, j \in \mathbb{Z}$ . Then  $f_2(x) \geq 0$  for all  $x$ .

# **Litery greckie (tryb matematyczny)**

- 
- $\gamma$ \gamma
- $\zeta$ \zeta
- ι\iota
- ν\nu
- υ\upsilon
- $\psi$
- Θ $\Theta$  \Theta |  $\Lambda$  \Lambda | Ξ \Xi |  $\Pi$  \Pi
- $\Sigma$  \Sigma |  $\Upsilon$
- $\Omega$ \Omega

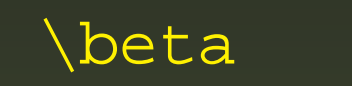

- 
- 
- 
- 
- $\phi$  \phi
- - $\Upsilon \setminus \text{Upsilon} \setminus \Phi \setminus \text{Phi}$   $\Psi \setminus \text{Psi}$
- $\alpha$  \alpha  $\beta$  \beta  $\gamma$  \gamma  $\delta$  \delta
	-
	-
	- $\kappa$  \kappa  $\lambda$  \lambda  $\mu$  \mu
	- u  $\begin{array}{c|c|c|c|c} \nu & \xi & \times i & \tau & \tau & \pi & \pi \end{array}$ 
		- $\varphi$  \varphi |  $\chi$  \chi
	- $\Delta$  \psi |  $\omega$  \omega |  $\Gamma$  \Gamma
		-
		-
- 
- $\delta$  \delta |  $\epsilon$  \epsilon|  $\varepsilon$  \varepsilon
- $\eta$  \eta  $\theta$  \theta  $\vartheta$  \vartheta
	-
	-
	-
	- $\Delta$  \Delta
		-
		-

# **Symbole specjalne (najpopularniejsze)**

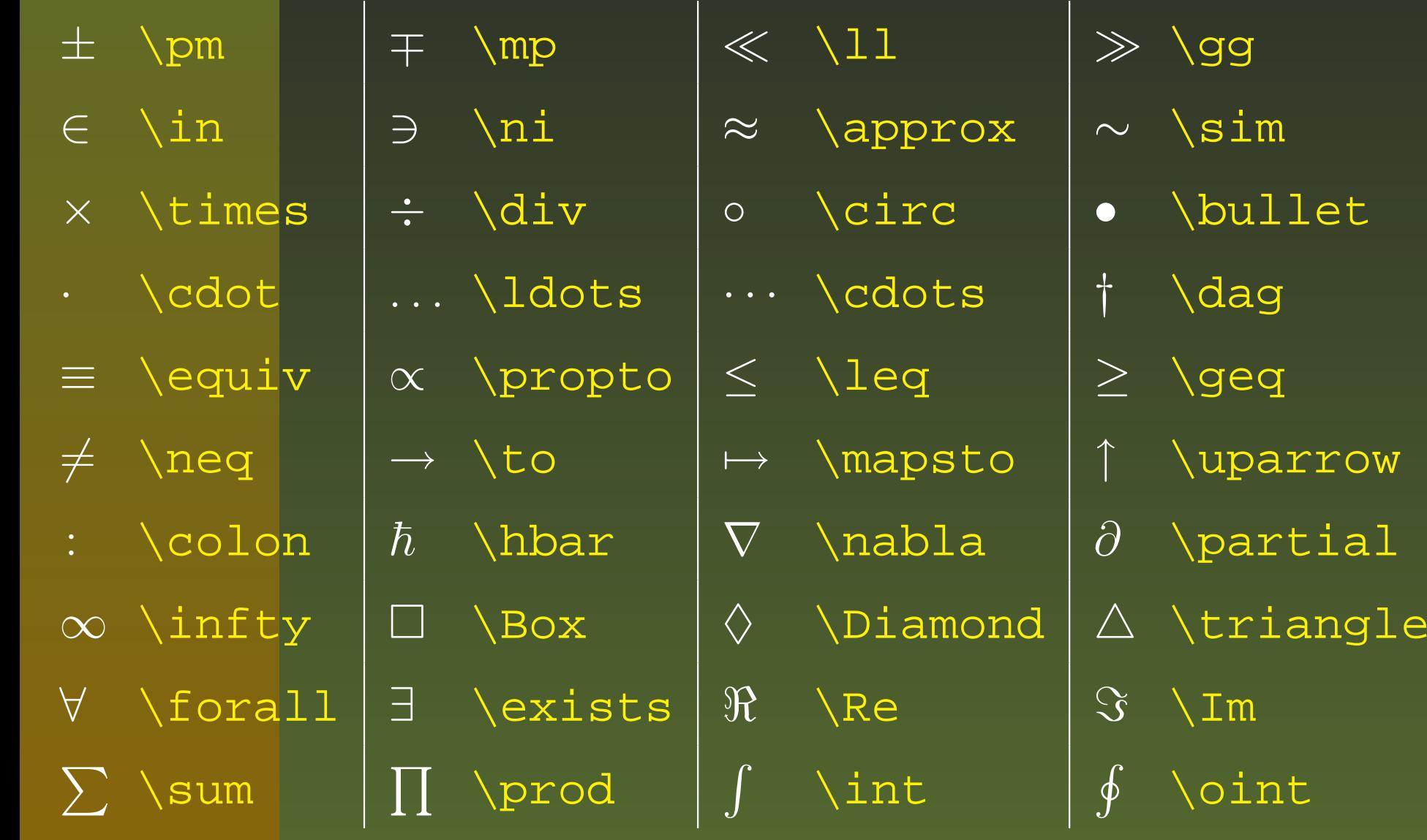

### **Wzory matematyczne**

```
\begin{equation}
\label{eq:Shrodinger}\mathrm{i}\hbar\frac{\partial \psi}{
 \partial t = -\frac{\hbar^2}{2m}
 \nablaˆ2 \psi + V(\textbf{r},t)\psi.
\end{equation}
Equation (\ref{eq:Shrodinger}) is the famous
Shr\"odinger equation.
```
### **Wzory matematyczne**

\begin{equation} \label{eq:Shrodinger} $\mathcal{i}\hbox{-} \frac{\partial \psi}{\partial x}$  $\partial t$  =  $-\frac{\hbar}{\hbar^2}{2m}$ \nablaˆ2 \psi <sup>+</sup> V(\textbf{r},t)\psi. \end{equation}Equation (\ref{eq:Shrodinger}) is the famous Shr\"odinger equation.

<span id="page-35-0"></span>
$$
i\hbar\frac{\partial\psi}{\partial t} = -\frac{\hbar^2}{2m}\nabla^2\psi + V(\mathbf{r},t)\psi.
$$
 (1)

Equati[on](#page-35-0) (1) is the famous Shrödinger equation.

Prosty krój czcionki: \mathrm{...}

 $\hbar \frac{\partial \psi}{\partial t}$ =− $\hbar$ 2 $2m$  $\nabla^2$  $^2\psi +V$  $(\mathbf{r},t)\psi.$ 

Prosty krój czcionki: \mathrm{...}Ułamek: \sqrt{licznik}{mianownik}

i $\hbar\frac{\partial\psi}{\partial x^{\prime}}% {\textstyle\sum\nolimits_{\alpha}} \left( -\frac{\partial\psi}{\partial y}\right) ^{2}e^{-i\omega t} \label{v2}$  $\partial t$ =− $\hbar$ 2 $2m$  $\nabla^2$  $^2\psi +V$  $(\mathbf{r},t)\psi.$ 

Prosty krój czcionki: \mathrm{...} Ułamek: \sqrt{licznik}{mianownik}Frakcja górna: ˆ{...}

i $\hbar \frac{\partial \psi}{\partial t}$ =− $\hbar$  $2m$  $\nabla^2$  $^2\psi +V$  $(\mathbf{r},t)\psi.$ 

Prosty krój czcionki: \mathrm{...} Ułamek: \sqrt{licznik}{mianownik}Frakcja górna: ˆ{...}Pogubienie czcionki: \mathbf{...}

i $\hbar \frac{\partial \psi}{\partial t}$ =− $\hbar$ 2 $2m$  $\nabla^2$  $^2\psi +V$  $(\mathbf{r},t)\psi.$ 

Prosty krój czcionki: \mathrm{...} Ułamek: \sqrt{licznik}{mianownik}Frakcja górna: ˆ{...}Pogubienie czcionki: \mathbf{...}Symbole specjalne

i $\hbar\frac{\partial\psi}{\partial x^{\prime}}% {\displaystyle\sum\limits_{n^{\prime}} \frac{\partial\psi}{\partial x^{\prime}}} \left( -\frac{\partial\psi}{\partial x^{\prime}}\right) ^{n^{\prime}}\left( -\frac{\partial\psi}{\partial x^{\prime}}\right) \label{vort}$ ∂t=−2 $2m$  $\nabla^2$  $^2\psi$  $+\,V$  $(\mathbf{r},t)\psi.$ 

- Prosty krój czcionki: \mathrm{...}
- Ułamek: \sqrt{licznik}{mianownik}
- Frakcja górna: ˆ{...}
- Pogubienie czcionki: \mathbf{...}
- Symbole specjalne
- $\blacksquare$  Znak interpunkcyjny

$$
\mathrm{i}\hbar\frac{\partial\psi}{\partial t} = -\frac{\hbar^2}{2m}\nabla^2\psi + V(\mathbf{r},t)\psi.
$$

- Prosty krój czcionki: \mathrm{...}
- Ułamek: \sqrt{licznik}{mianownik}
- Frakcja górna: ˆ{...}
- Pogubienie czcionki: \mathbf{...}
- Symbole specjalne
- $\blacksquare$  Znak interpunkcyjny
- **Otoczenie**

\begin{equation}...\end{equation}

$$
\mathrm{i}\hbar\frac{\partial\psi}{\partial t} = -\frac{\hbar^2}{2m}\nabla^2\psi + V(\mathbf{r},t)\psi.
$$

#### **Automatyzacja numeracji wzorów**Równanie identyfikujemy unikatową etykietą w poleceniu \label.\begin{equation} \label{eq:Shrodinger2} \end{equation}Equation (\ref $\{ {\rm eq:} \, {\rm Shrodinger2} \}$ ) is famous...  $\mathrm{i}\hbar\frac{\partial\psi}{\partial t}% \vec{r}=\frac{\partial\psi}{\partial\vec{r}}\nonumber\lbrack\vec{r}=\frac{\partial\psi}{\partial\vec{r}}\vec{r}% +\frac{\partial\psi}{\partial\vec{r}}\vec{r}+\frac{\partial\psi}{\partial\vec{r}}\vec{r}+\frac{\partial\psi}{\partial\vec{r}}\vec{r}+\frac{\partial\psi}{\partial\vec{r}}\vec{r}+\frac{\partial\psi}{\partial\vec{r}}\vec{r}+\frac{\partial\psi}{\partial\vec{r}}\vec{r}+\frac{\partial\psi}{\partial\vec{r}}\vec{r}+\frac{\partial\psi}{\partial\vec{r}}\vec{r}$ =− $\hbar$ 2 $\nabla^2$  $^2\psi +V$  $V({\bf r},t)\psi.$  $(2)$

 $2m$ 

<span id="page-43-0"></span>Equat[io](#page-43-0)n (2) is is famous....

### **Automatyzacja numeracji wzorów**

Równanie identyfikujemy unikatową etykietą w poleceniu \label.

Do równania odwołujemy się w tekście poleceniem \ref.

```
\begin{equation}
\label{eq:Shrodinger2}
```
\end{equation}

Equation (\ref{eq:Shrodinger2 }) is famous...

$$
i\hbar \frac{\partial \psi}{\partial t} = -\frac{\hbar^2}{2m} \nabla^2 \psi + V(\mathbf{r}, t)\psi.
$$
 (3)

Equation  $(3)$  is is famous....

## **Wzory wielowierszowe**

\begin{eqnarray} $(\Delta x)^2$  $&=< \left\{ x-\left\{ x \right\}^2 \right\}$ \nonumber \\  $&=&\leq\leftarrow x^2 \rightarrow -\leftarrow x \right)$ \label{eq:dlugie}\end{eqnarray}

$$
(\Delta x)^2 = \langle (x - \langle x \rangle)^2 \rangle
$$
  
=  $\langle x^2 \rangle - \langle x \rangle^2$ .

(4)

#### **Elementy wzorów wielowierszowych**

\begin{eqnarray} $(\Delta x)^2$  $&=< \left\{ x-\left\{ x \right\}^2 \right\}$ \nonumber \\  $&=< \leftarrow x^2 \right) - \leftarrow x \right)$ \label{eq:dlugie}\end{eqnarray}

- oto<mark>czenie</mark> eqnarray
- ograniczniki kolumn:&
- znacznik końca wiersza:  $\setminus\setminus$
- pominięcie numeracji wiersza: \nonumber
- etykieta równania: \label{...}

# **Sumy i całki**

$$
\begin{array}{c}\n\text{S}\n\text{sum}_{k=0}^{n} \n\end{array}\n\text{int}_{x=0}^{x=0}^{k} dx =
$$
\n
$$
\begin{array}{c}\n\text{frac{1}{n+1}} \\
\text{S}\n\end{array}
$$

$$
\sum_{k=0}^{n} \int_{x=0}^{k} dx = \frac{n(n+1)}{2}.
$$

# **Sinusy, granice etc.**

#### $\lim_{x\to 0}$  \frac{x}{\sin x} = 1.

$$
\lim_{x \to 0} \frac{x}{\sin x} = 1.
$$

 $\blacksquare$  Funkcje matematyczna składane są czcionką zwykłą.

Inne funkcje tego typu: \cos, \arcos, \min,  $\exp, \ln, \ln$ sup, \max,...

# $\mathbf{W}$ łączanie grafiki (klasa graphicx)

#### \begin{figure}\includegraphics[width=0.5\columnwidth,clip=true]{fig1.eps}\caption{Ciekawy wykres. \label{fig:1}} \end{figure}

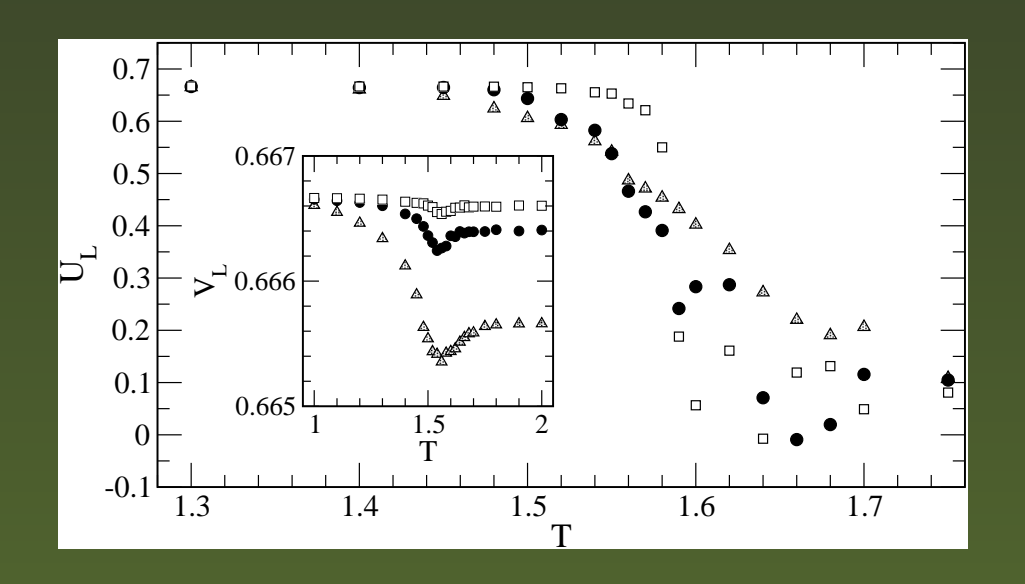

Figure 1: Ciekawy wykres.

# **Plik BibTEX-a**

 $\blacksquare$  BibT<sub>E</sub>X jest programem do automatyzacji obsługi spisów literatury.

- Informacje bibliograficzne dla wszystkich praczapisujemy <sup>w</sup> *jednym* <sup>p</sup>liku \*.bib.
- Styl wyswietlania spisu literatury definiujemy <sup>w</sup> ´ preambule komenda  $\verb|\bibliographystyle| \dots|.$
- Każda pozycja umieszczona w pliku \* . bib ma przydzielony unikatowy identyfikator, np. Jacek04.
- **W** pliku LATEX-owym odwołujemy się do danej pozycji poleceniem \cite{...}, np. \cite{Jacek04}.

# **Format plików BibTEX-a (\*.bib)**

}

```
@BOOK{Julicher-LNP,\text{\texttt{author}} = \{\texttt{F. J}\setminus \texttt{^\texttt{^\texttt{!\}}} \} ,
 year = {1999},editor = \{S. C. M\ "uller and J. Parisi and W. Zimmerman},
 series = {Lecture Notes in Physics},
 volume = {532},
 publisher = {Springer-Verlag},
 address = \{Berlin\}}@ARTICLE{Julicher-RMP97,author = \{F.~J\} "ulicher and A. Ajdari and J. Prost\},
 year = {1997},
 journal= {Rev. Mod. Phys.},
 volume = {69},
 |\text{pages}| = \{1269\}
```
#### > latex plik

> latex plik > bibtex plik

- > latex plik
- > bibtex plik
- > latex plik

- > latex plik
- > bibtex plik
- > latex plik
- > latex plik

#### **R˛eczne opracowanie spisu literatury**

\begin{thebibliography}{1}\bibitem{Lamport88} Leslie Lamport, emph{\LaTeX}, Ariel, Warszawa 1992. \end{thebibliography}

### **References**

[1] Leslie Lamport, *<sup>L</sup>ATEX*, Ariel, Warszawa 1992.

# **Książki, prace magisterskie itp.**

\includeonly{rozdz1,rozdz2,bibliografia}

... $\setminus$ include $\{$ rozdz $1\}$ \include{rozdz2}\include{rozdz3}

...\include{rozdz11}\include{bibliografia}

Treść książki można umieścić w wielu plikach \*.tex

Komenda \includeonly umozliwia selektywn ˛a ˙ kompilacj˛e wybranych rozdziałów.

# **Współczesny LATEX**

- $\blacksquare$  Współczesne instalacje T<sub>E</sub>X-a obejmują LATEX-a i inne rozszerzenia T<sub>E</sub>X-a, np. ConText.
- Typowa instalacja zajmuje 100–500 MB i obejmuje setki programów, setki klas, tysiące styli i innych plików pomocniczych.
- Obecny standard LATEX-a nazywa się LATEX 2 $_{\varepsilon}$ .
- Do najpopularniejszych "dystrubucji" TeX-a należą: MikTeX (Windows) i teTeX (GNU/Linux); są one dostępne w Internecie w archiwach CTAN.
- Istnieje też wiele wyspecjalizowanych edytorów<br>tekstu (WinEdit, TeYnieCenter, Kyle, vim) tekstu (WinEdit, TeXnicCenter, Kyle, vim).
- Dobry edytor jest zintegrowany z przeglądarką plików dvi i korektorem ortografii. Karex-p.33/34

#### **Niniejsz ˛a prezentacj˛e przygotowanowLATEX-u!**